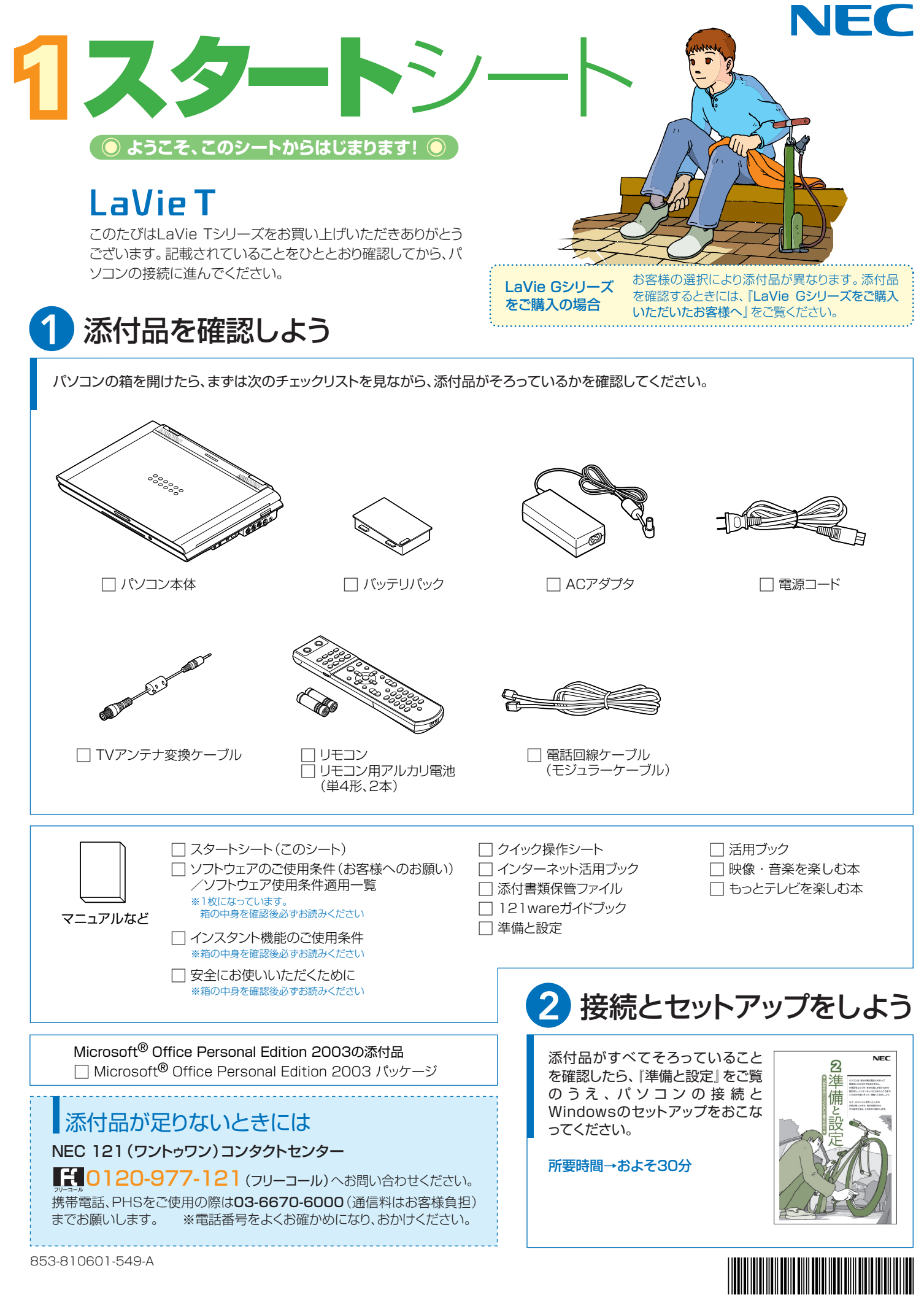

\*810601549A\*

# 添付のマニュアルについて�

LaVie Tシリーズでは、次のマニュアルをご用意しています。 目的に合ったマニュアルをご覧ください。

### LaVie Gシリーズ をご購入の場合�

お客様の選択により、ここで紹介しているマニュアルが添付されて いないことがあります。詳しくは、『LaVie Gシリーズをご購入い ただいたお客様へ』をご覧ください。�

## 1 添付品を確認しよう

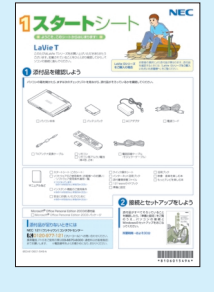

### まずは添付品の確認 /どれを読めばいい? がわかるマニュアル ガイド�

『スタートシート』

## 2パソコンを使う 準備をしよう�

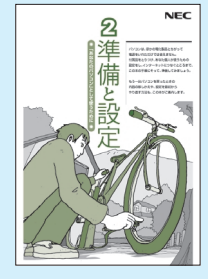

『準備と設定』 イラストや画面で確認、 接続やセットアップ/ はじめてのかたには 基本中の基本の操作 /さあはじめようイ .<br>ンターネット接続 ⁄ パソコンを買い替え たらデータ移行を/ いざというときの再 セットアップ/メモリ 増設でパワーアップ

### ■NECのサポート・サービスのご紹介

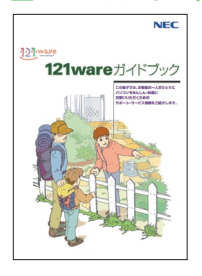

『121wareガイドブック』 まずは、お客様登録を/121サ ポータるを活用しよう/安心の電 話サポート/インターネットで知る! **買う!/基礎から学べるパソコン** 教室�

### ■BIGLOBEサービスのご紹介

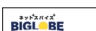

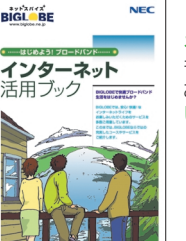

『インターネット活用ブック』 ネットでできるこんなこと/光で もADSLでもダイヤルアップでも。 お好みで選べる料金プラン/申 し込み方法を選ぼう�

# 8 目的に合わせてご覧ください

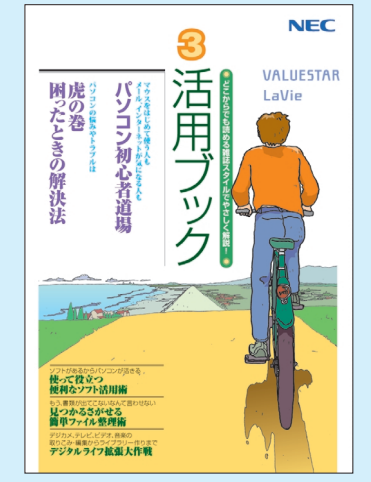

### **パソコン活用の� ヒントはこの本で�**

#### 『活用ブック』

マウスやウィンドウの使い方を知る/日本 、・・・・・・・・・・・。<br>語入力をマスターしてメールにチャレン ジ/好きなソフトを使ってみよう/あなた に伝授、簡単ファイル整理術/写真や動 画をもっと楽しもう/ポイントを押さえよう、 テレビ番組の録画や再生/意外と簡単!? 映像の編集やDVDへの保存/パソコン を家族みんなで使うには/トラブルが起 きたら、まずは「困ったときの解決法」

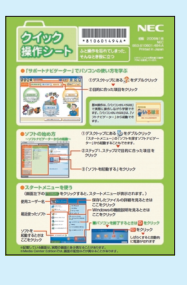

### **基本操作を 確認したい ときには** 『クイック�

操作シート』 コツをつかもうソ フトの起動方法/ 押さえておこうウ ィンドウやファイル の操作/意外と便

利な文字の入力/ローマ字つづり一覧表 

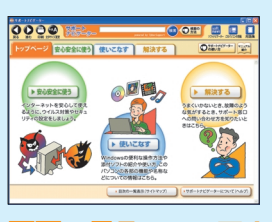

**画面で見るマニュアル** 『サポートナビゲーター』 ウイルスなどの脅威からパソコンを守るな ら「安心安全に使う」/便利な機能や設定 方法、添付ソフトについてなら「使いこなす」 /パソコンのトラブル解決なら「解決する」 */ ~ ~ ~ ~ ~ ~ ~ ~ ~ ~ ~ ~ ~ ~*<br>/てばやく探すなら**検索機能**がおすすめ /知らない用語は用語集で確認

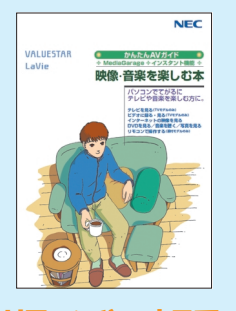

### **リモコンやマウスで� 気軽に楽しむなら�**

『映像・音楽を楽しむ本』 写真や音楽、テレビ、DVDを気 軽に楽しめるインスタント機能 とMediaGarage/テレビ番 組はさかのぼり録画や追っか け再生で見逃さない/おてが る予約で録りまくる/ネット映 像もお手軽に

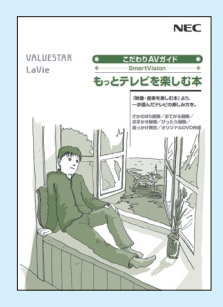

### **テレビ機能を� 使いこなすなら**

『もっとテレビを楽しむ本』 もっと深くテレビを楽しめる SmartVision/さかのぼり録 画や追っかけ再生で見逃さない /おてがる予約やおまかせ録画 で録りまくる/ぴったり録画で DVDに保存/映像を編集して DVDを作る�

NEC Corporation, NEC Personal Products,Ltd. 2006 �

日本電気株式会社、NECパーソナルプロダクツ株式会社の許可なく複製、改変などを行うことはできません。<br>Microsoft、Windowsは、米国Microsoft Corporationの米国およびその他の国における登録商標です。<br>その他、記載されている会社名、商品名は各社の商標または登録商標です。

NECバーソナルプロダクツ株式会社<br>〒141-0032 東京都品川区大崎一丁目11-1(ゲートシティ大崎ウエストタワー)

このマニュアルは再生紙(古紙率100%)を使用しています。